# IPS9 in R: Sampling distributions (Chapter 5)

Margaret Chien and Nicholas Horton (nhorton@amherst.edu)
November 10, 2018

### Introduction and background

These documents are intended to help describe how to undertake analyses introduced as examples in the Ninth Edition of *Introduction to the Practice of Statistics* (2017) by Moore, McCabe, and Craig.

More information about the book can be found here. The data used in these documents can be found under Data Sets in the Student Site. This file as well as the associated R Markdown reproducible analysis source file used to create it can be found at https://nhorton.people.amherst.edu/ips9/.

This work leverages initiatives undertaken by Project MOSAIC (http://www.mosaic-web.org), an NSF-funded effort to improve the teaching of statistics, calculus, science and computing in the undergraduate curriculum. In particular, we utilize the mosaic package, which was written to simplify the use of R for introductory statistics courses. A short summary of the R needed to teach introductory statistics can be found in the mosaic package vignettes (http://cran.r-project.org/web/packages/mosaic). A paper describing the mosaic approach was published in the R Journal: https://journal.r-project.org/archive/2017/RJ-2017-024.

## Chapter 5: Sampling Distributions

This file replicates the analyses from Chapter 5: Sampling Distributions.

First, load the packages that will be needed for this document:

```
library(mosaic)
library(readr)
```

#### Section 5.1: Toward Statistical Inference

#### Section 5.2: The Sampling Distribution of a Sample Mean

#### Example 5.5: Sample means are approximately Normal

```
Help <- read_csv("https://nhorton.people.amherst.edu/ips9/data/chapter05/EG05-05HELP60.csv")
## Parsed with column specification:
## cols(
## Length = col_double()
## )
# Figure 5.6(a), page 294
gf_dhistogram(~ Length, data = Help, binwidth = 12.5, center = 6.25) %>%
gf_labs(x = "Visit lengths (minutes)", y = "Percent of Visits")
```

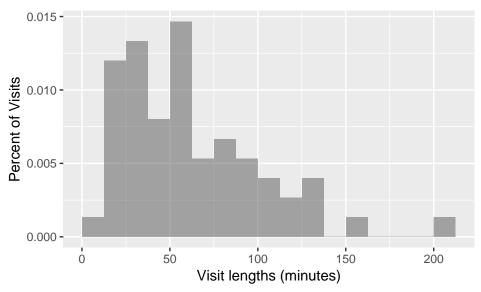

```
# Figure 5.6(b)
set.seed(124)
HelpSamples <- do(500) * mean(~ Length, data = resample(Help, size = 60))
gf_dhistogram(~ mean, data = HelpSamples, binwidth = 12.5) %>%
gf_labs(x = "Mean length of 60 visits (minutes)", y = "Percent of all means")
```

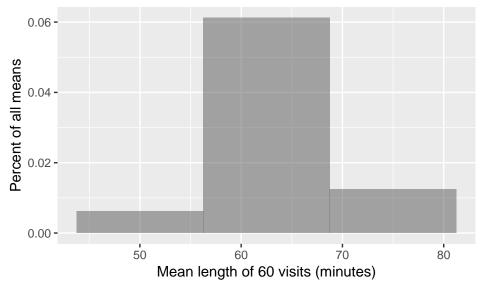

```
# Figure 5.7
gf_qq(~ mean, data = HelpSamples) %>%
gf_labs(x = "Normal Score", y = "Sample mean visit length (minutes)")
```

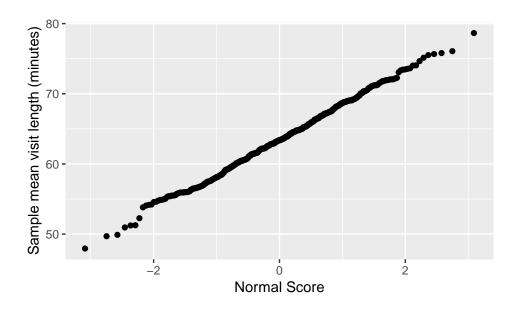

Section 5.3: Sampling Distributions for Counts and Proportions